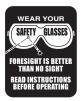

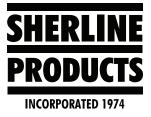

## **MASSO Machine Positioning Options**

Machine Positioning Options for MASSO Accu-Pro Machines

You have several different options to move your tool to a designated position.

1. To move your tool to the "Program Zero Position," go to the F2 screen. Touch MDI (Manual data input). Then type in "G90 G00 X0 Y0 Z0," then touch "Run." This will move the current tool to the part "Zero" position in each axis, or any individual axis that you type in. (see Figure 1).

| B 🚨 User 1 Probe Work Offset: G54 MPG AXIS: OFF                                                                                                    | Optional Stop: On Jobs: 83 Wi-Fi 1:54 AM                                                                                                    |
|----------------------------------------------------------------------------------------------------|----------------------------------------------------------------------------------------------------|
| F1         F2         F3         F4           ETUP         PROGRAM & MDI         BOG & PROBING         TOOLS & OFFS                                                                                   | SETS F5 F6<br>LOAD FILE                                                                                                    |
| READY<br>RACHINE READY X2ER0 5.2650 Inch                                                                                                    |                                                                                                    |
| DOOR CLOSED YZERO 3.2165 Inch                                                                                                    | d: 0, 100% in/min                                                                                                    |
|                                                                                                    | I: 1, 1/4" END MILL                                                                                                    |
| NING: This software version is an internal ALPHA release and is not to be<br>on a client machine.<br>NING: This version is not fully tested and might have bugs that might<br>e unexpected movements. | MAIN SPINULE         MACHINE           RPM: 0         X         0.0000 inch           Req: 0, 100%         Z         0.0000 inch           Direction: STOP |
|                                                                                                    | NOTE: Last Program Line No: 14 Goode Overnidas                                                                                                    |
| (690 G00 X0 Y0 20) Run                                                                                                    |                                                                                                    |
| Dust Hood<br>Enabled Set Spindle AUX<br>Clamp OFF Output: 1 Dry Run                                                                                                    |                                                                                                    |
| Go to Home<br>All Axis Z Axis Go to Parking<br>Position Light                                                                                                    |                                                                                                    |
| Enter MDI command & press ENTER Exit                                                                                                    |                                                                                                    |
|                                                                                                    | Spindle Spindle Spindle CW Stop Constraints Go to Jump to                                                                                                  |
|                                                                                                    | Single Block Flood Work Origin Line                                                                                                    |
|                                                                                                    | CTRL+S ESC CTRL+R CINL+NV                                                                                                    |
| Celo Raski G17 XV PLance G98 Rosolute G94 Units Itin 249 No Cution Con                                                                                                    | 7 8 9 0                                                                                                    |

FIGURE 1—The red ovals indicate the touch-screen input areas.

2. If you want to move your axis to the "Machine Zero" position (to each homing switch), use the same MDI Command page and touch "Go Home Z Axis" for the Z-axis only (this is very useful), or touch "Go Home All Axis" and all axes will go to machine zero in the same order that the machine goes to home when you turn it on (see Figure 2).

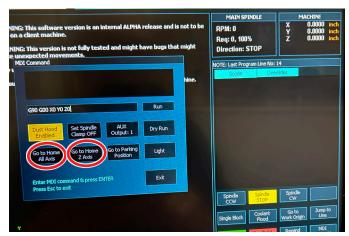

## FIGURE 2

3. You can also set up a "Park Position" by moving your axis to a clearance position. Then write down the actual "Machine Position" for each axis (see Figure 4). Then enter these axis positions on the F4 screen. Double-tap the "Parking" line and enter the axis positions (see Figure 3).

| F1       | F2                    |                      |                       | onal Stop: On |             | 1:55 A             |
|----------|-----------------------|----------------------|-----------------------|---------------|-------------|--------------------|
| SETU     |                       | 1& MDI JOG & PROBING | F4<br>TOOLS & OFFSETS | ONVERS        |             | F6<br>LOAD FILE    |
| nt tool  | in use: 1, 1/4" END M | m                    |                       |               |             |                    |
| No       | Slot No               | Tool Name            | Z Offset              | Z Wear        | Tool Diamet | er Tool Dia Wear 着 |
| 1        | Manually Load         | 1/4" END MILL        | -8.53936              | 0.00000       | 0.25000     | 0.00000            |
| 2        | Manually Load         | 3/8 END MILL         | -8.41081              | 0.00000       | 0.00000     | 0.00000            |
|          | Manually Load         | .062 BALL E M        | -8.73365              | 0.00000       | 0.00000     | 0.00000            |
|          | Manually Load         | FACE MILL            | -8.26160              | 0.00000       | 0.00000     | 0.00000            |
|          | Manually Load         | 3/8 SPOT DR          | -8.06967              | 0.00000       | 0.00000     | 0.00000            |
|          | Manually Load         | 3/16 END MILL        | -8.59762              | 0.00000       | 0.00000     | 0.00000            |
|          | Manually Load         | 1/4" PIN             | -8.41140              | 0.00000       | 0.00000     | 0.00000            |
|          | Manually Load         | .020 END MILL        | -8.72322              | 0.00000       | 0.02000     | 0.00000            |
|          | Manually Load         |                      | 0.00000               | 0.00000       | 0.00000     | 0.00000            |
| lork Off | iset                  | Work Offset Name     | ×                     |               |             | z 📩                |
| G 54     |                       | CUP HOLDER 1         | -5.26500              | -3.21         | 650         | 2.21319            |
| G 55     | 5                     | CUP HOLDER 2         | -5.78220              | -3.26         | 480         | 0.61683            |
| G 5      | 6                     | SOUTH 8 TECH         | -6.33620              | -4.400        | 000         | 0.99105            |
| G 5      |                       |                      | 0.00000               | 0.000         | 00          | 0.00000            |
| GS       |                       |                      | 0.00000               | 0.000         | 00          | 0.00000            |
| GE       |                       |                      | 0.00000               | 0.000         | 00          | 0.00000            |
| Parl     |                       | PARK POSITION        | -1.30000              | -1.700        | 00          | 2.40000            |

FIGURE 3—Park Position.

| 8 🚢 User 1 🛛 Pr                                                                                        | obe Work Offset: G54                           | MPG AXIS: OFF        |                  | Optional Stop: On                                       | Jobs: 83                | Wi-Fi 1:54 AM                                        |
|----------------------------------------------------------------------------------------------------|------------------------------------------------|----------------------|------------------|---------------------------------------------------------|-------------------------|------------------------------------------------------|
| F1 F2<br>ETUP PROGRAM                                                                                  |                                                |                      | F4<br>LS & OFFSI | ETS CONVERSA                                            |                         | F6<br>LOAD FILE                                      |
| READY<br>HACHINE READY                                                                                 | Kzero 5.2                                      | 650 🔤                |                  |                                                         |                         |                                                      |
| DODR<br>DOOR CLOSED                                                                                    | Yzero 3.2                                      | 2165 🔤               | Feed             | : 0, 100%                                               |                         | in/min                                               |
| E-STOP                                                                                                 | Z <sub>ZER0</sub> 6.3                          | 3262 🔤               | Tool             | : 1, 1/4" ENI                                           | ) MILL                  |                                                      |
| NING: This software versi<br>on a client machine.<br>NING: This version is not<br>a unexpected movemen | fully tested and might                         |                      |                  | MAIN SPINDL<br>RPM: 0<br>Req: 0, 100%<br>Direction: STO | X<br>Y<br>Z             | MACHINE<br>0.0000 inch<br>0.0000 inch<br>0.0000 inch |
| MDI Command                                                                                            |                                                |                      | ine.             | NOTE: Last Program I                                    | ine No: 14<br>Overrides |                                                      |
| G90 G00 X0 Y0 Z0<br>Dust Hood<br>Enabled Cla                                                           | : Spindle AUX<br>mp OFF Output: 1              | Run<br>Dry Run       |                  |                                                         |                         |                                                      |
| Go to Home Go                                                                                          | to Home<br>Z Axis<br>Go to Parking<br>Position | Light                |                  |                                                         |                         |                                                      |
| Enter MDI command<br>Press Esc to exit                                                                 | l & press ENTER                                | Exit                 |                  | Spindle                                                 | indle Spir              | idle                                                 |
|                                                                                                    |                                                |                      |                  | Single Block                                            | iolant Go<br>lood Work  | Origin Line                                          |
| +×                                                                                                    |                                                |                      |                  | Cycle Start<br>CTRL+5                                   | edhold Rev<br>Esc CTR   |                                                      |
| G00 Rapid G17 X                                                                                        | Y Plane G98 Absolute                           | 694 Units/Nin 640 Ho | 6                | 7                                                       | 8 9                     | 0                                                    |

FIGURE 4—See the red outline for Machine axes positions.

| 3 🚨 User 1                                                                                                    | Probe Work O                                                                                                    | ffset: G54 I           | MPG AXIS: OFF           |                 | Optional S                                                                     | top: On Jol                           | os: 83                                      | Wi-Fi                           | 1:54 AM                    |
|----------------------------------------------------------------------------------------------------|----------------------------------------------------------------------------------------------------|------------------------|-------------------------|-----------------|--------------------------------------------------------------------------------|---------------------------------------|---------------------------------------------|---------------------------------|----------------------------|
| F1<br>ETUP PROG                                                                                                    | F2<br>RAM & MDI                                                                                                  | F3<br>JOG & PROE       |                         | F4<br>.5 & OFF9 | ETS CO                                                                         | F5<br>INVERSATION                     | AL                                          | F6<br>Load fil                  | E                          |
| READY<br>MACHINE READY                                                                                                    | XZERO                                                                                                    | 5.26                   | 50 🔤                    |                 |                                                                                |                                       |                                             |                                 |                            |
| DOOR<br>DOOR CLOSED                                                                                                    | YZERO                                                                                                    | 3.21                   | 65 🔤                    | Fee             | d: 0, 1                                                                        | 00%                                   |                                             | i                               | n/min                      |
| E-STOP                                                                                                    |                                                                                                    | 6.32                   | 62 🔤                    | Тоо             | I: 1, 1/4                                                                      | ' END MI                              | LL                                          |                                 |                            |
| NING: This software ve<br>on a client machine.<br>NING: This version is n<br>te unexpected movem                                                                                                    | not fully tested a                                                                                               |                        |                         |                 | MAIN<br>RPM: 0<br>Req: 0, 1<br>Directio                                        |                                       | X<br>Y<br>Z                                 | 0.000                           | D inch<br>D inch<br>D inch |
| MDI Command<br>Command<br>Command | Set Spindle<br>Clamp OFF<br>Go to Home<br>Z Axis<br>Cond<br>Cond<br>Cond<br>Cond<br>Cond<br>Cond<br>Cond<br>Cond | to Parking<br>Position | Run<br>Dry Run<br>Light | ne.             | NOTE: Last<br>Good<br>Spindle<br>CCW<br>Single Blo<br>Cycle 23:6<br>Cycle 23:6 | Spride<br>STOP<br>dt Coolert<br>Flood | 2 14<br>errides<br>Spino<br>Work O<br>Rewit | o Jun<br>rigin Li<br>vd M<br>tR |                            |
| G00 Rapid G1                                                                                                    | 7 XY Plane G98 B                                                                                                 | osolute 694            | Units/Min G48140        | 6               | 7                                                                              | 8                                     | 9                                           |                                 | 0                          |

FIGURE 5—Go to Parking Position.

**NOTE:** You can also make your machine move to the park position by entering a "G30" in your program at any point in your program. This is generally done at the end of the program.

Thank you, Sherline Products Inc.